## SAP ABAP table PHYSICAL\_SYSTEM\_LIST3 {Proxy Structure (generated)}

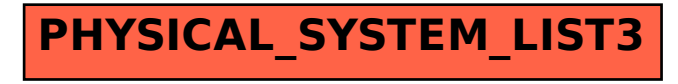